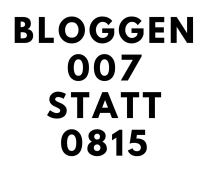

**Deine Entscheidung!** 

Nutze die linke Spalte um zu analysieren, was Dich genau in der jetzigen Situation hält, nutze die rechte Spalte um zu analysieren was Dich zieht!

**Was hält mich? Was zieht mich?**

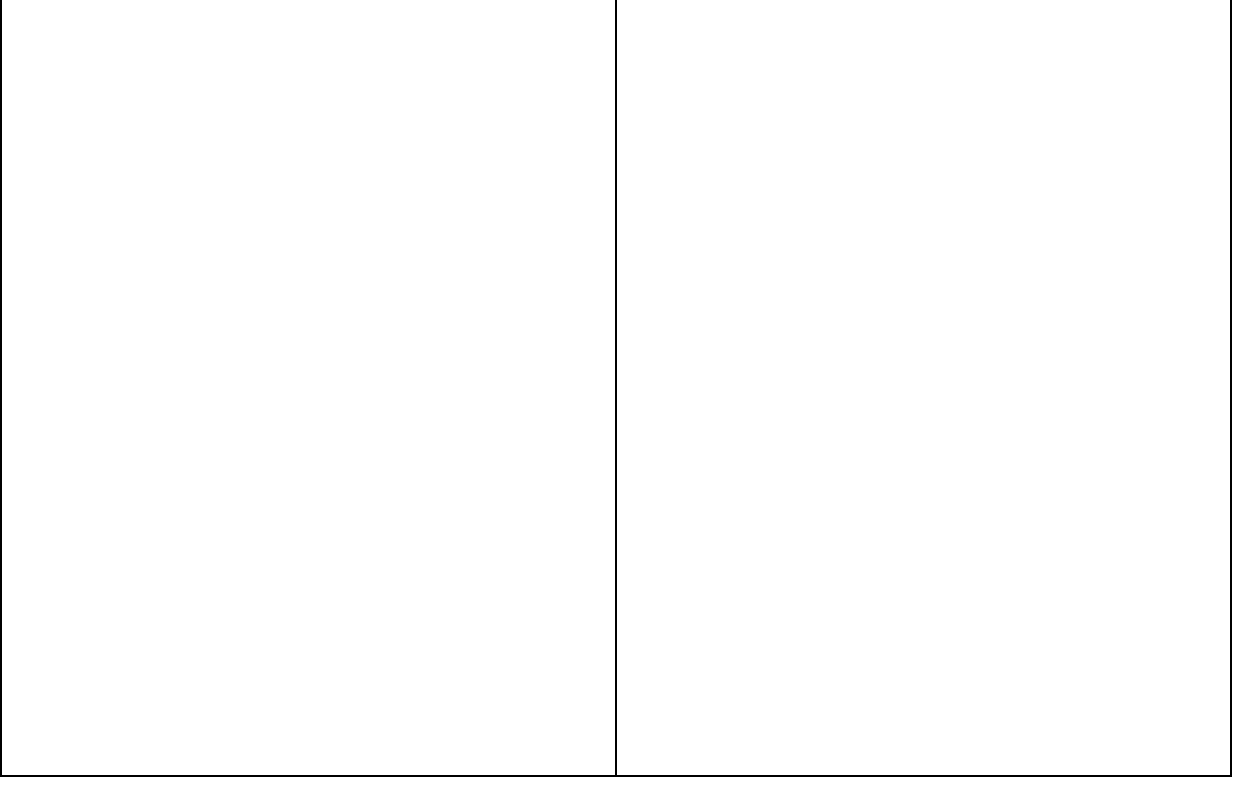

Patrick Rosenthal